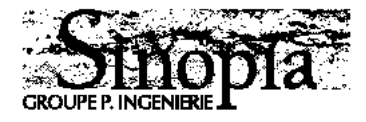

# **La gestion de l'image en entreprise**

Compte rendu du séminaire 21 janvier 1997 Maison Européenne de la Photographie

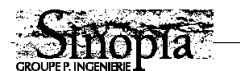

# **COMPTE RENDU DU SÉMINAIRE DU 21 JANVIER 1997**

Ce séminaire est organisé par Sinopia, entité de P-Ingénierie.

Sinopia, c'est une activité de consulting et d'ingénierie dans l'édition numérique. Dans le cadre de notre activité consulting, nous organisons des séminaires comme celui d'aujourd'hui. Le précédent abordait le traitement de l'image numérique et le prochain au mois de mars traitera de tous les automatismes de mise en page, notamment en liaison avec des bases de données et ce de façon interactive.

Ce séminaire a été organisé principalement par Daniel Hennemand qui, après avoir évolué dans les domaines de l'électronique, l'audio-visuel, l'édition et le multimédia, est en charge aujourd'hui, au sein de l'équipe Sinopia, de toutes les questions liées à l'image.

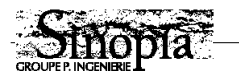

# **PREMIER INTERVENANT : DANIEL HENNEMAND**

### **INTRODUCTION**

Aujourd'hui, le dialogue que nous établissons avec les entreprises nous montre qu'elles prennent conscience de l'intérêt d'une rationalisation de ses fonds iconographiques.

Les enjeux sont multiples, il s'agit :

- d'accroître l'audience des centres de documentation,

- de mieux communiquer sur les contenus,

- de simplifier les accès à ces informations,

Après dix années de dialogue avec les différents acteurs de ce domaine, nous constatons que les entreprises ont besoin d'assistance en ce qui concerne :

- L'optimisation de la gestion documentaire,
- Les problèmes de production (en aval),
- Les plans d'informatisation

Nous sommes réunis aujourd'hui pour expliciter ses besoins avant tout investissement. Pour esquisser les grandes lignes d'actions possibles en vous garantissant les

performances des solutions envisagées, la pérennité des informations produites et enfin, présenter des partenariats possibles entre l'entreprise et des sous traitants qui de toutes évidences sont des interlocuteurs incontournables dans le développement des métiers de la gestion documentaire industrielle.

Face à la simplicité trompeuse des nouveaux outils, ces métiers nécessitent de plus en plus un savoir faire de haut niveau.

Cette journée est faite pour vous éclairer sur ces différents aspects : organisation des archives, compréhension de la chaîne numérique, stockage des informations, choix de solution informatique pour la gestion et de la diffusion des données.

L'avenir de nos médiathèques se trouve de toute évidence à la fois dans une plus grande ouverture de leurs richesses, une réactivité accrue et un élargissement de leurs compétences.

Demain la photothèque devra redevenir ce qu'elle n'aurait jamais cesser être : une médiathèque et gérer ainsi non seulement les images, mais également tous documents relevant de la communication : la vidéo, les fichiers informatiques d'animation, les aides visuels.

En résumer, tout ce qui peut être géré par ce l'on appel dorénavant l'informatique de communication.

Ces solutions existent mais évoluent à une vitesse extraordinaire, nous sommes ici aujourd'hui pour en montrer les performances et vous éclairer sur les chemins à suivre demain.

### Notes :

• performance des outils et pérennité des informations ne signifie pas que les techniques ne vont pas évoluer. Au contraire, l'évolution ne cessera pas! A nous de définir les limites de nos solutions afin de garantir la compatibilité ascendante des données.

• Les choix techniques ne sont jamais satisfaisants à 100% : ex. : Image pack.

Exemples : robot vidéo automate -> solution Cybernetix, Ncube, …

Gestion documentaire de type Virage.

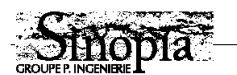

# **LES MISSIONS D'UNE PHOTOTHEQUE**

**PRODUIRE ANALYSER GÉRER DFFUSER**

## **Bien représenter l'entreprise**

La photothèque a pour mission de produire et de gérer toutes images susceptibles d'illustrer les activités ou les produits de l'entreprise.

- Illustrations des événements (inaugurations, salons, portes ouvertes, …)
- Portraits des salariés,
- Représentations des unités de fabrication,
- Méthodes de fabrication,
- Représentation des produits,
- Archivage des campagnes publicitaires

Elle gère également des documents qui ne lui appartienne pas!! Nécessité donc de gérer précisément la notion de droit d'auteur.

On relève deux types d'actions : les actions à la demande et les actions raisonnées qui relèvent d'un plan d'action : exemple : reportages systématiques sur les unités de fabrication, photographies des cadres, …

Aujourd'hui, les services photothèques doivent faire face à de nouvelles demandes face au développement de nouveaux outils (ex. : diffusion de fichiers CMYK, diffusion base définition / haute définition).

Ils doivent être également à l'origine de nouvelles méthodes de communication [diffusion de fichiers numériques (quel poids ?) sur le réseau].

Les services ont alors plus que jamais un rôle d'expert et de préconisateur.

# **Disponibilité face à la demande**

Permettre aux consultants des recherches documentaires avec le maximum d'indépendance.

Cela n'exclut pas une valorisation du savoir faire du responsable sous une forme nouvelle. Il faut prévoir les consultation en libre service (Intranet…). Le conseil doit alors être formalisé sous une autre forme [qualité des légendes (connotation)].

Ne plus être tributaire de la disponibilité du responsable du fonds.

### **Efficacité : réussir sa recherche**

Ne plus être tributaire de la mémoire de chacun Renouveler l'iconographie, la diversifier =>voir plus d'images rapidement sur le sujet

# **Contrôle de la qualité**

Les fonds sont encombrées par des milliers d'images inutilisées (elles doivent être reversées dans le fonds d'archives), d'images techniquement imparfaites inexploitables.

Les commandes émises vers le photographe sont parfois approximatives. Les prise de vue sont réalisées et le photographe livre un certain nombre d'images, mais il ne fait pas toujours de sélection lui-même ; trop souvent, il livre la totalité du reportage; l'editing est insuffisant ou inexistant. Le donneur d'ordre reçoit ces images et n'a pas toujours le temps d'effectuer un choix. Tout est alors archivé. Parfois même, tout est référencé!

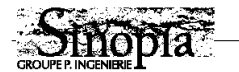

Sensibiliser sur l'importance de cette étape est important et parfois difficile car cela représente un investissement en temps non négligeable.

En amont de la phase de numérisation, il faudra qualifier le tout ; l'épuration, la sélection du fonds est nécessaire.

### **Rentabilité : optimisation du fonds**

Il faut en parler, car c'est ce qui motive beaucoup de décideurs. Prise de vue performante ; image réutilisable ; image polyvalente.

Qu'est ce qu'une image polyvalente ?

La reproduction généralement est commandée pour un besoin particulier : édition d'un catalogue, publication d'une annonce presse, etc... L'idée est de réfléchir à une charte de qualité de façon que chaque production permette une certaine pérennité de l'image produite, et ce dès la conception (réflexion sur le cadrage, la neutralité du fonds, espace libre autour de l'objet...). Par conséquent, la phase de rédaction de la charte de qualité est importante. Nous reviendrons à cette question lorsqu'on parlera numérique. Là c'est d'autant plus impor-

tant qu'une seule image permettra une multitude d'applications.

### **Sécurité des originaux**

Consulter sans avoir recours aux originaux est important, je parle de fonds argentiques. On a trop vu d'originaux qui partent dans la chaîne de production et sont utilisés pour la photogravure. Pour éviter ces risques, il s'agit de protéger et de rentabiliser un patrimoine (une prise de vue 4x5 vaut beaucoup plus cher qu'un duplicata!).

### **Surveillance des fonds**

On ne peut pas laisser un fonds documentaire sans surveillance, quelque soit son mode de stockage. Il n'y a pas de support impérissable, et pas de solutions qui sont faites pour durer 50 ans, y compris le numérique, par conséquent, des prélèvements périodiques sont à organiser si l'on veut détecter d'éventuelles détériorations.

### **Centralisation**

C'est à la fois évident et délicat à mettre en place ; je veux parler de la fédération des fonds dispersés dans l'entreprise (marketing, presse,communication, …).

Une des propositions majeures à promouvoir dans le cadre d'une réorganisation, est la centralisation de tous ces fonds.

Le renforcement de la photothèque doit permettre de fédérer les actions, en terme de recensement des besoins en représentation de l'entreprise, en terme également de centralisation des sous-traitances.

Les propriétaires des fonds annexes sont au départ réticents; l'entité centrale doit alors faire ses preuves avant de faire le *forcing.* Elle doit communiquer, séduire en montrant qu'il y a de nouvelles possibilités, de nouveaux services pour mettre en confiance.

A l'inverse, l'arrivée brutale de tous les fonds peut être perturbant surtout si les documents ne sont pas indexées, donc inutilisables. Le fonctionnement du service est alors alourdi Communiquer, séduire et donc aussi planifier.

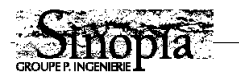

# **ORGANISATION TYPE**

### **Commentaires sur le schéma d'une photothèque «faible»**

On a là un fonctionnement ancien où l'on voit une personne ayant un besoin (prescripteur, presse...). Ce besoin est communiqué directement à «l'homme produit». Celui-ci (le producteur) déclenche la prise de vue.... création typique d'un fonds parallèle.Ce producteur doit recenser les besoins de l'utilisateur et suivre ensuite la production de l'image. Il doit contrôler la qualité ce qui est difficile sur toute la production d'un bout à l'autre et enfin il doit diffuser ce produit et en contrôler la diffusion. Toutes actions ne relèvent évidemment pas de son métier!

Les documents produits et utilisés sont fréquemment reversés dans la photothèque centrale, qui doit faire des efforts parfois considérables pour remonter la filière de production afin d'enregistrer un minimum d'informations essentielles à la réutilisation des documents : légende, pérennité de la représentation, crédit photographique et limites de droits d'utilisation.

### **Commentaires sur le schéma d'une photothèque forte**

Le service photothèque est reconnu comme entité professionnel de l'image, donc est incontournable.

Les demandes y sont traitées, analysées et l'organisation de la production des images est saine. Le producteur s'attache alors à la validité de la représentation de son produit ou de son activité et non à sa qualité technique des images.

### **Diffusion de documents : haute définition ou basse définition?**

Il s'agit de convaincre les producteurs de n'utiliser que les basses définitions pour la consultation puis commander les hautes définitions.

Le numérique peut nous permettre de faire exactement l'inverse.

L'adoption d'un standard n'empêche pas la diffusion, entre une holding et ses filiales par exemple, de tout un fonds de haute définition. Ainsi, on prend le risque de provoquer (sur plusieurs années certes), une large duplication de la photothèque centrale.

En numérique, réfléchir à un système de communication doit promouvoir la consultation en basse définition.

### **PROCESSUS D'UNE RÉORGANISATION**

#### **Phase 1 : Etude, recensement, cahier des charges,**

Etudes de l'existant, compréhension de la culture de l'entreprise, recensement des besoins, des flux d'informations (ordres de demande, de fabrication, de duplication, de diffusion...). Imposer des solutions standards mènent en générale à l'échec et par conséquent au gâchis, parfois au conflit.

Il n'y a donc pas de cahier des charges standard. Par exemple, il ne s'agit pas de numériser l'intégralité d'un fonds ancien avec un poids de 30 Mo chacune sous prétexte qu'elles pourront être utilisées pour une couverture de magazine. La solution proposée n'est pas non plus la panacée : équation qualité/rentabilité nous force à concevoir des solutions, adopter des standards qui satisferont la majorité des demandes, mais pas la totalité! Il n'y a pas de solution parfaite.

En particulier au niveau de la numérisation, quel que soit le choix effectué, il ne répondra pas à toutes les demandes. On devra à un moment ou un autre, revenir à l'original (Ekta par exemple).

L'étude en entreprise aboutit à un cahier des charges fonctionnel et informatique si un déve-

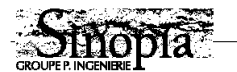

loppement est nécessaire (dans le cas où les produits du marché ne permettent pas de répondre aux besoins exprimés).

## **Phase 2 : réorganisation (communication interne sur le projet) ; épuration (fédération des fonds parallèles)**

C'est une phase importante. Il est inenvisageable de demander aux hommes, aux acteurs de l'entreprise de changer leurs habitudes, leurs méthodes de travail si on ne leur explique pas pourquoi.

En ce qui concerne l'épuration, Pour 3M par exemple, nous sommes partis de 50 000 images. Nous avons retenu 5 000 documents destinés à la numérisation.

### **Phase 3 : Indexation, numérisation, informatisation,**

Au terme de cette journée, j'espère que nous aurons au moins fait passé une chose : c'est qu'au regard des investissements que représente l'indexation et la numérisation, l'investissement informatique (solutions, développement) reste en marge. L'indexation représente la phase principale.

Réfléchir sur une légende, sur l'identité d'une image, transmettre une culture d'entreprise. Les consultations futures ne seront fructueuses qu'au prix d'une indexation pertinente et créative.

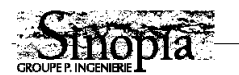

# **COMMENT AUGMENTER L'AUDIENCE D'UNE MÉDIATHEQUE?**

### **En optimisant l'organisation**

- Mise au point d'une grille d'évaluation des besoins (PdV)
- Fédérer les photothèque parallèles
- Informatisation de la gestion
- Indexation progressive
- Communiquer sur les problèmes du service (délais, tarifs laboratoire…)

### **En optimisant la qualité et la pertinence du fonds**

Pour obtenir des requêtes fructueuses et diversifiées (enrichissement de la représentation d'un produit ou d'une activité de l'entreprise).

- Sélection des images (évaluation / épuration editing mal fait…ex. 3M France)
- Produire de nouvelles campagnes
- Validation périodique des documents par le marketing (mises à jour régulière)
- Adopter le numérique qui remplace la solution argentique (pas de dégradation).

### **En optimisant l'accès aux documents**

En désenclavant le service photothèque vis à vis des utilisateurs potentiels de l'entreprise.

- Informatisation de la consultation : mettre en place des moyens de consultation simples (voir après-midi). Le système est conçu pour les utilisateurs et non l'inverse.

- Organiser la consultation en libre service : concevoir des interfaces utilisateurs propres à l'entreprise (voir après-midi).

- La solution numérique autorise des délais de livraison rapides.

### **En augmentant le panel de prestations du service**

-> vers une gestion des documents multimédias.

-> comprendre les services de la production en aval (PAO, photogravure, …)

Aujourd'hui, les fonds de différentes natures sont gérés par des entités indépendantes.

L'avenir de ces services spécialisés se situe dans la fédération de tous les types de documents concernant la communication d'entreprise.

On devra de plus en plus comprendre la gestion documentaire dans son sens multimédia, c'est à dire que l'utilisateur est en droit d'attendre de cette entité une réponse non limitée aux images fixes ou animées, mais un résultat concernant tous les types de documents produits dans l'entreprise : images fixes et animées, mais transparents, fichiers informatiques d'animation (type Corel Draw ou Macro Mind Director…), plans, etc…

Cela signifie aussi l'intégration d'une partie de la gestion documentaire classique (GED). Les fichiers textes devront également être accessibles par le truchement de ces outils de consultation.

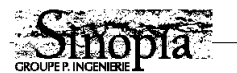

# **EVOLUTION DES COMPÉTENCES À L'ARRIVÉE DE L'INFORMATISATION**

L'apparition de nouveaux systèmes informatiques nous poussent à réfléchir au comportement du consultant. Se mettre dans la peau du consultant qui est à la fois néophyte dans le domaine informatique et en terme de techniques documentaires.

### **Hier**

- Connaissance indispensable de l'entreprise (rappelons nous que l'indexation est loin d'être parfaite).
- Connaissance des techniques photographiques (émulsions, formats...) parfois insuffisantes d'où l'idée de développer des partenariats avec des prestataires (laboratoire professionnels qui sont là pour apporter des conseils aux documentalistes).
- Et bien sûr, connaissances documentaires et de gestion puisqu'il s'agit bien de gérer le fonds.

### **Aujourd'hui**

• La connaissance des techniques numériques s'ajoutent aux techniques déjà énoncées. Ce sont des données essentielles, puisqu'il s'agit de numériser des milliers d'images et qu'il s'agit de faire les bons choix. Idem pour les techniques de diffusion : CDV, CD-Rom, réseaux propriétaires, on line, off line, Intranet et Internet.

Là aussi la masse de nouvelles connaissances est importante et on peut faire appel à un prestataire qui va comprendre votre besoin et apporter une solution sans vous obliger à devenir un spécialiste.

• Si l'on parle d'accès facilité lorsqu'on parle du grand public, j'ai envie d'avoir le même discours pour l'entreprise. Je ne vois pas pourquoi sous couvert de professionnalisme l'accès devrait être ardu.

Pour nous, l'accès utilisateur doit être (que ce soit pour le grand public, pour l'utilisateur en entreprise ou pour le gestionnaire du fonds) un accès qui ne nécessite pas une formation (notion d'interface intuitive).

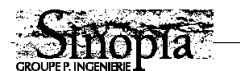

# **DEUXIEME INTERVENANT : MARC DUBROCA, CONSULTANT CHEZ SINOPIA**

L'image numérique en entreprise est polyvalente. Elle se présente sous forme de fichier informatique unique standardisé. Le paradoxe est là.

# **1°) La standardisation**

Il faut définir sous quel format d'enregistrement les visuels doivent être stockés. Sur quel support en s'assurant qu'il soit pérenne dans le temps (exemple : qu'en est il de Syquest et de ses cartouches qui a envahi le marché de la PAO en 88 et 89 et qui aujourd'hui ne sont plus au catalogue et enfin avec quelle qualité d'information (couleurs, linéature, profondeur d'image, taille en Mo…)

### **Quel format d'enregistrement ?**

Il existe une profusion de formats : Tiff, Tiff IT, EPS, Pict, Scitex CT, DCS, Image Pack, Flash Pix…Comment déterminer celui qui permet d'avoir une utilisation des images quel que soit le support d'édition ? Il faut ajouter à cette offre pléthorique les différents modes de gestion de la couleur : RVB, CMJN, CMJ, LAB, Image Pack… Chacun de ces modes interprète différemment la couleur et varie en fonction du support (Offset, CD-Rom, Internet, Sublimation, Cromalin…)

### **Quel support ?**

Magnéto-optique, CD-Rom, CD Kodak, Syquest, Jaz, DAT…. Là aussi le choix est particulièrement important. Théoriquement chacun de ces supports est dédié à une utilisation spécifique. Dans notre cas d'enregistrement en vu d'un stockage permanent, le CD-Rom et le CD Kodak offrent le plus de garanties en terme de pérennité, quantité de stockage et conservation des données. (Le CD Kodak est garanti 100 ans!).

### **2°) La Numérisation**

La «qualité» de l'enregistrement est directement dépendante de la numérisation. Les écueils à éviter dans cette étape délicate se situent au niveau de la pérennité de l'image et du choix d'un standard qui lui permettra une utilisation multimédia.

#### **Qu'est ce qu'une image en haute ou basse définition?**

Cette notion n'est définissable qu'en fonction de l'utilisation qui sera faite du document. Sur un CD-Rom, compte tenu de la résolution d'un écran, une image de 1,1 Mo est de la haute définition mais sera de la basse résolution pour de l'impression Offset (donc inemployable en production) et de la très basse résolution pour du *shooting* (restitution d'un fichier numérique image sur une diapositive) où un fichier moyen pèse 300 Mo.

#### **Exemples d'utilisation de la haute ou de la basse définition**

Studio de "Point de Vue, Image du monde" : la maquette est faite en basse définition par les maquettistes, tout le travail fait sur les images en haute définition est réalisé par le photograveur (détourage, ombrés, colorimétrie....)

VPC : l'image est intégrée directement en haute définition au moment de la prise de vue en numérique. Les délais de production sont réduits et cela permet une mise en page pratiquement en temps réel.

Une agence de communication : son activité est principalement la réalisation de rapports d'activités et l'affichage. La photogravure coûte très cher et nécessite des allers/retours nom-

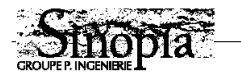

breux entre les créatifs et les photograveurs. Ils ont, de ce fait, intégré une compétence qui associe l'informatique, l'exécution et le travail de photogravure ; cette personne travaille avec les créatifs.

McCann Erickson (agence de publicité) : les créatifs travaillent directement en basse définition sur l'ordinateur et ne se soucient pas de la qualité des fichiers. Après validation de la maquette par le client, le studio d'exécution réalise au plus près de la création le travail en haute définition.

### **Un axiome à respecter**

Le format d'enregistrement doit être le plus neutre possible et ouvert à toute application : ce fichier ne doit pas comporter d'informations sur une hypothétique utilisation et doit pouvoir également être reconnu par tous types de logiciels Arts Graphiques.

Exemple de format neutre : pour une quadri, le format d'enregistrement tient comte de l'engraissement des points, du papier, du type des encres d'impression. C'est le cas de toutes les séparations quadri qui sont nécessairement faites en fonction de ces paramètres. Pour Internet, ce paramètre est totalement différent car il ne tient pas compte des périphériques de sorties. Un format neutre sera celui qui permettra une utilisation quadri aussi bien qu'un transfert sur Internet.

# **La numérisation d'une image se fait toujours en fonction de sa finalité. Comment numériser une image en tenant compte de cette règle ?**

L'entreprise doit mener plusieurs réflexions avant de numériser en masse son fonds photographique et entre autre, définir les grandes familles d'édition (surface des images diffusées : A5, 3 X 4, pleine page A4 ou diffusion en ligne...).

En fonction de ces grandes utilisations, la qualité de l'information diffère.

### **Calcul pour définir une qualité optimum en fonction de l'édition**

La résolution de numérisation exprimée en dpi ou ppi (point par pouce) est fonction de la linéature x 2 x le coefficient d'agrandissement.

Exemple : un dessin au format A5 doit être imprimé en A4 dans un journal utilisant une trame 150.

Donc 150 x 2 X 2 = 600. Il faut donc scanner le dessin à 600 DPI.

### **Quels outils utiliser en fonction de son fonds ?**

Il existe une offre importante de scanners et de prestations de services sur le marché. La numérisation est un métier à part entière et ne s'improvise pas. Cela nécessite une forte connaissance des arts graphiques, de la couleur et des notions de rendu d'images. C'est pourquoi l'investissement dans un scanner même haut de gamme professionnel ne s'improvise pas et la possibilité de sous-traitance doit être étudiée avec le plus grand soin.

### **La polyvalence de l'image**

L'image et sa représentation en fichier informatique doit pouvoir être multimédia. Ce fichier doit pouvoir être utilisé quel que soit le mode d'édition : CD-Rom, Computer to plate ou to Film, Impression numérique directe ou traditionnelle.

### **La chaîne graphique numérique :**

Le numérique a modifié considérablement les étapes de production. La chaîne graphique tend

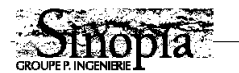

à se regrouper sur ses deux extrémités. D'une part les créateurs de l'image et d'autre part ceux qui impriment ou éditent l'image. Entre les deux, des réseaux. Qui va remplacer tous les métiers intermédiaires (typographes, photo compositeurs, photograveurs...) ? Qui reprendra à son compte ces compétences pour que l'image reste de qualité ? La dilution de certains métiers entraîne certains risques .

### **Qui a une vision globale de la chaîne?**

Deux réponses :

En interne : un responsable de production ou chef de fabrication qui ait une vision globale de la chaîne et des ses possibilités

En externe : le sous traitant qui pourra exploiter le fonds.

### **La main mise d'un sous traitant**

Si celui-ci est l'utilisateur final (photograveur par exemple) il va numériser et stocker les images en fonction de sa propre utilisation. Quand l'entreprise va vouloir récupérer ses fichiers, un dilemme risque de se poser : à qui appartient le fonds numérique, à l'entreprise ou au photograveur ? Si ces fichiers sont techniquement récupérables comment les adapter à une production multi usages ?

Intervention de Daniel Hennemand : être en confiance avec un sous traitant est important. Si cela s'avère nécessaire, l'établissement d'un contrat permettra de réglementer les relations. (pour 3M, 10 pages de contrat)

Si un sous traitant dépose le bilan quid des images pour récupérer les fichiers ?

### **La couleur**

La gestion de la couleur. est un problème très important car comment rendre cohérent le passage entre le scanner, l'écran puis le périphérique d'impression. Des standards de gestion sont en cours d'apparition. Ils sont en cours d'expertise. Apparition du standard Cie lab qui permettra de suivre une image d'un bout à l'autre de la production en contrôlant son rendu colorimétrique quelle que soit la visualisation.

#### **Quel contrôle ?**

• Copyright d'une image diffusée électroniquement.

Photoshop 4.0 propose un système d'encryptage mais qui n'a pas été testé.

Tout le monde peut-il utiliser l'image ? Ce n'est pas le numérique qui pose le débat, mais bien l'image elle même. La mondialisation ne permet pas le contrôle sur toute la planète. La perte de propriété de l'image est navrante, et l'encryptage pourrait être une solution.

### **Conclusion**

Il faut définir ses standards pour la numérisation.

Intégration de plus en plus de compétences par le gestionnaire du fonds pour pouvoir décider des aspects techniques en fonction de l'utilisation des images.

Encore une fois, on ne peut jamais répondre à toutes les demandes à partir d'une même image.

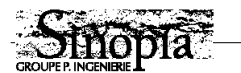

# **TROISIEME INTERVENANT : MONSIEUR DANIEL DUPUY, KODAK, IMAGERIE NUMÉRIQUE**

Daniel Dupuy nous présente les caractéristiques du Photo CD Kodak

Un standard universel est difficile à trouver.

- Consultation gestion
- Archivage
- Impression
- Transmission

Le Photo CD Kodak répond à la plupart des besoins de diffusion. Sa force c'est l*e standard Image Pack*.

Au départ il faut une image fidèle : c'est à dire qu'à la prise de vue, le photographe va choisir des contrastes, des densités... La numérisation doit rester fidèle à ces choix.

Remarquons que la garantie de la qualité ne peut être acquise qu'avec une numérisation effectuée avec les stations de transfert Kodak.

# **Les caractéristiques du Photo CD Kodak**

• Multilecteur (lecteur de CD-Rom, lecteur CDI ou Photo-CD pour le téléviseur standard) ce qui est un gros avantage pour les entreprises.

- Pérennité : les supports Master ou Portfolio ont une durée de 100 ans au moins.
- Mise en œuvre aisée : lecteur Photo-CD, ou lecteur de jeux, ...
- Référencement par code barre qui rend l'image unique.
- Enregistrement en CMJN possible avec les autres formats mais aussi utilisation possible sur Internet.

# **La protection de l'image**

- Le Photo CD Kodak permet le codage à la demande lors de la numérisation. Le fichier est visible, utilisable en basse définition, mais pas en haute définition. Le code est nécessaire pour accéder à la haute définition. Ce système n'est pas parfait, mais c'est un début de protection des droits.
- D'autre part, un filigrane est possible en surimpression qui ne permettra pas l'utilisation de l'image
- Enfin, le copyright est également possible.

Aujourd'hui, avec un fichier en CMJN, l'ouverture vers l'impression apparaît. On y voit un intérêt dans le domaine de la communication vers un réseau distant par exemple, pour extraction puis utilisation à faible coût des images.

# **L'utilisation**

Attention au traitement : c'est souvent la méconnaissance des méthodes d'utilisation qui ont dévalué cette technique. Egalement, les photograveurs y voient l'effritement de leur métier et vous répondront que la qualité n'est pas bonne. L'Image Pack, vous permettra même après plusieurs années de conserver la référence de l'image de départ.

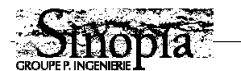

# **QUATRIEME INTERVENANT : MICHEL VAISSAUD POUR PICTORIAL SERVICE**

Vers la sous-traitance globale des produits photographiques argentiques et numériques. Pictorial est le 1er groupe français de laboratoires professionnels de traitement de l'image, implanté à Paris, Lille, Lyon, Marseille et Toulouse.

Pictorial a 40 ans d'existence, dont 10 ans de numérique. Les 4 laboratoires développent leur activité numérique, chacun avec sa spécificité. La prestation numérique devient maintenant au cœur des réflexions lors d'un achat.

L'intendance technique des créateurs et des utilisateurs professionnels d'image fixe haute définition est notre métier.

### **Les prestations :**

- Développement
- Tirages
- Duplicatas
- Prestations numériques

### **Les prestations numériques permettent de revoir les étapes de :**

- Numérisation
- Stockage
- Manipulation
- Matérialisation

Nous commencerons par la dernière étape.

### **Matérialisation**

### **• Les sorties imprimantes**

N/b A3 ; laser couleurs A3 ; sublimation A3 ; jet d'encre A0 (continu : Iris, Ashtork ; discontinu : Novajet HP) ; imprimante électrostatique en mètre carré.

En impression discontinue on peut avoir 90 cm ou 1,27 de mètres de laize ; idem en électrostatique.

Leur inconvénient globalement, est qu'elles ne permettent pas la conservation de l'image. Tout le monde en parle, il y a eu des annonces, mais ce n'est toujours pas arrivé. On est encore obligé de passer par un support photographique.

### **• Les sorties photographiques (shooting)**

- Diapositives
- Transparents de rétro projection
- Ektas pour se remettent en conformité avec la chaîne graphique traditionnelle.

Bien que techniquement il soit possible de travailler en tout numérique les us et coutumes n'ont pas suivis. L'Ekta reste l'élément de base. La manipulation d'un fichier numérique est encore délicat pour certains; l'Ekta est exploitable par tout le monde. C'est encore aujourd'hui le moyen le plus sûr.

Tirage photo : tous supports, tous formats. Des imageurs grands formats arrivent sur papier photo et permettent des sorties photographiques avec des émulsions de protection directement.

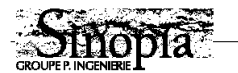

# **• L'impression quadri (flashage)**

Nous traitons le flashage avec une épreuve analogique épreuve type Matchprint ou Cromalin; cette phase représente un retour en arrière dans la chaîne numérique. Là aussi les habitudes sont solides et le coût important. Mais si le processus de fabrication est le *direct* to plate («dtp»), c'est à dire l'impression directe de la plaque avec épreuve de contrôle numérique et BàT numérique (simulation donc), des normes de fabrication sont en cours d'élaboration pour pouvoir utiliser ces épreuves de simulation numérique.

# **Les manipulations**

Pictorial intègre les travaux de :

• Retouche (c'est le Photo CD qui nous a obligé à traiter pour pouvoir être conforme)

• Photomontage : en numérique c'est historique du fait de la présence de l'équipement. Le laboratoire travaille sur un seul visuel qui sera utilisé plusieurs fois de façon différente et donc il y a demande de traitement optimum sur un exemplaire. (Alors que l'imprimeur par

- exemple travaille sur de nombreux ex). • La conversion du format Image Pack en tiff ou l'inverse...
- La conversion d'espace couleur CMJN...

• La mise en conformité : utilisation par exemple d'images Power Point projetées à l'aide de vidéo projecteurs transformées en *shoot* diapos pour montage audio-visuel... pour telle exploitation, dimensionnement du fichier qui pour l'instant n'est pas pris en charge par les logiciels utilisateurs.

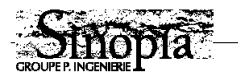

# **La numérisation**

• Orientée : pour 1 seule utilisation ou un seul support. Ces fichiers provoqueront des dérives si l'on souhaite une autre utilisation que celle prévue au départ.

Numérisation Sortie RGB **Ecran** RGB Photo

RGB/CMJN Epreuve imprimante CMJN Quadri+épreuve de contrôle

# **• Numérisation multimédia (pour de multi utilisations)**

La numérisation multimédia doit devenir un réflexe économique. Le Photo CD Kodak permet, avec un seul fichier, des sorties sur écran vidéo, imprimante, quadri ou photographique. La seule précaution à avoir : la base de travail.

# **• La portabilité de la couleur**

Le système CIE LaB (disponible sur Internet) est un système de management de la couleur mis au point par une commission de normalisation portant sur la lumière. Il s'agit d'un système indépendant qui travaille sur les capacités de l'œil à restituer les couleurs. Un spectrocolorimètre mesure les éléments en colorimétrie.

Les systèmes de management de la couleur existent depuis quelques années car Kodak, Agfa, Efi.... supportaient chacun son propre système et donc il était nécessaire de choisir. Un travail de fond est à faire mais un système fédérateur est apparu :ColorSync, intégré au sein du système d'exploitation du Macintosh installé par défaut

Chaque espace colorimétrique à sa norme. Les espaces photographiques Les espaces écrans Les espaces imprimés (Eurostandart, Swop, Exachromie, hi-fi color...)

Pictorial s'engage dans la gestion colorimétrique de ses périphériques en utilisant les Profils ICC de façon à maîtriser la finalité de l'image grâce à une numérisation aux standards. Ce système de managment de la couleur indépendant doit être utilisé pour s'affranchir des espaces colorimétriques différents. Il permettra l'homogénéité de la visualisation écran à la restitution et l'exploitation du même fichier quel que soit le format final ou le support final.

Quelle quantité nécessaire et suffisante d'information par fichier pour exploiter efficacement une image ?

70 Mo est un poids assez passe partout qui permet une impression A3 en trame 150 par exemple (Photo-CD Kodak en 6 résolutions). Compte tenu des moyens actuels, il est dommage de se priver d'une numérisation multiple qui garantira une multiple diffusion.

# **Evolution depuis les années 70 : la gestion de photothèque**

Notre rôle est d'aider les entreprises à anticiper pour bien exploiter un fonds lors de la mise en place d'une photothèque.

Nous traitons :

- L'hébergement et la mise à jour de base de données image (gestion numérique).
- L'hébergement contractuel d'originaux argentiques (gestion physique).
- La prise de vue virtuelle : génération de visuels exploitables générés directement par des

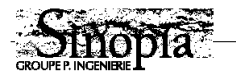

bureaux de design en image de synthèse et utilisables dans la communication avant même que les produits ne soient fabriqués (voiture, habillage d'avions ou de trains...).

### **L'Ekta**

Il est à la fois un contenant, un contenu, et un juge de paix. Les outils numériques sont disponibles mais pas encore bien maîtrisés par l'ensemble des acteurs de façon à ce qu'ils puissent tous utiliser un fichier numérique ou un Photo CD. Tant que ce ne sera pas le cas, des intermédiaires seront nécessaires.

### **Bilan de fin de matinée effectué par Daniel Hennemand**

Nous constatons après ces interventions si les solutions existent, elles ne sont pas toujours simples. Définir son domaine d'exploitation est essentiel afin de pouvoir décider des modes de traitement des documents dans une fourchette de qualité large comme nous l'avons vu.

### **Questions/Réponses**

• Question : vous parlez de poids de fichier nécessaire et suffisant, si l'on prévoit un enregistrement maximum, quels sont les inconvénients à le faire tout de suite ?

• Réponse de Michel Vaissaud : c'est un problème d'exploitation quotidienne. Est-il raisonnable d'ouvrir à chaque fois un fichier très lourd ? Ne vaut-il pas mieux dès le début si des visualisation fréquentes sont effectuées, prévoir un fichier de faible poids? Idem pour la gestion de cette image ensuite si on la veut sur Internet ?

Donc, la prévision en amont de la numérisation facilite le tout. Les décisions pourront être traitées par l'utilisateur et peut être bientôt en automatique en fichier master sans que l'utilisateur béotien ne se soucie du problème.

• Question : toutes les photos doivent-elles être archivées ? Quid des photos qui ont une durée de vie très courte ?

• Réponse de Daniel Hennemand : Cela repose la question de l'indexation et du tri du fonds. Quels critères ? C'est une question importante que vous posez là est il est essentiel d'y apporter une réponse avant tout choix.

Faut-il archiver et numériser un document à très faible espérance de vie? Pour répondre, nous devons étudier la rentabilité de l'opération : coût de l'archivage par rapport au potentiel d'exploitation durant sa période de vie.

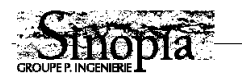

# **Après-midi**

# **LES INTERFACES UTILISATEURS : DANIEL HENNEMAND**

# **L'INDEXATION DE L'IMAGE OU LA RÉELLE PLUS VALUE DU SERVICE INTÉGRÉ**

Nous envisageons le cas d'une indexation de documents visibles à l'écran de consultation, par conséquent, le techniques de documentation sont profondément remaniées.

Si l'on accepte l'idée d'une indexation à plusieurs niveaux, seule la première - la plus générale - nous intéresse dans un contexte industriel où l'investissement en temps est faible en ce qui concerne cette phase de gestion.

Ex. série d'image représentant des bidons d'huile moteur de grade différents : indexation niveau 1 : "bidon d'huile moteur réf. xxx"

niveau 2 : idem / modèle bleu grade 15/50

La visualisation de toute la série nous permet de reconnaître instantanément la reproduction recherchée.

Deux types d'analyse :

- Analyse technique
- Analyse sémantique :
	- le dénoté
	- le connoté

Le dénoté est visible à l'écran même si chaque analyse dépend de la personnalité du documentaliste. On peut analyser l'objet à l'écran.

Mais pouvons nous effectuer des recherches par des critères non saisies?

Le connoté génère des informations précieuses qui vont éviter les contre sens : ce qui n'est pas visible mais qui est complémentaire du visible.

# **Conclusion**

• Une image reste inséparable de sa légende (voir la solution "agence de presse" présentée par INEDIT).

• L'indexation dépend du domaine traité et de la cible utilisatrice des images.

L'indexation universelle souhaitable dans un contexte d'élargissement de l'audience des fonds iconographique demeure un problème.

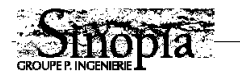

# **OPTIMISATION DE L'ACCES AUX DONNÉES**

Nous pensons que les systèmes de gestion documentaire doivent être d'un accès simplifié au maximum.

*Qu'il s'agisse de l'outil du gestionnaire ou du poste réservé aux consultants (poste client); il doit être conçu pour accueillir les sollicitations d'acteurs non spécialistes ni en techniques documentaires ni en techniques informatiques.*

### **Un interface utilisateur propre à l'entreprise**

Par interface utilisateur, nous entendons tous les écrans informatiques donnant accès aux fonctions de gestion et d'exploitation de la base de données documentaire.

Nous nous attachons à réfléchir sur les modes d'accès et de compréhension des systèmes par les usagés.

L' interface utilisateur doit faciliter les accès aux informations.

Nous pensons que les outils doivent être à la disposition des gens de métiers - les utilisateurs. Il ne s'agit donc pas de demander à ces utilisateurs de se plier à l'usage d'outils informatiques spécialisés. L'inverse devrait faire loi.

Cette recherche ergonomique est destinée non seulement au grand public, mais également aux professionnels.

N'oubliant pas que la vitesse de réaction du système est une caractéristique essentielle, nous tendons d'optimiser l'équation parfois difficile : intelligence de l'ergonomie / réactivité. Nous regroupons les utilisateurs en deux familles :

- les utilisateurs au quotidien qui ne devraient pas rencontrer de difficulté à exploiter un outil même un peu complexe d'approche. Une formation doit dans ce cas être prévue en amont de l'exploitation.

- les utilisateurs étrangers aux maniements des machines, pour qui l'accès aux informations n'est pas quotidien. Dans ce cas, tout doit être fait pour faciliter la compréhension des contenus et du maniement de l'outil.

Nous préférons concevoir l'ergonomie d'un système pour cette seconde catégorie. Qui peut le plus, peut le moins!

Dans le but de répondre aux différents modes de comportement, nous recensons plusieurs catégories d'activités, donc de méthodes de raisonnement ; et la partition n'est pas forcément professionnels/grand public, car quels amateurs, et quels professionnels dans l'entreprise. Pour cela, nous préconisons plusieurs méthodes de recherche.

Le but est de faciliter la compréhension et l'accès aux uns sans pénaliser les autres.

### *Deux approches donc :*

Une approche exhaustive, correspondant au comportement des gens des métiers de la documentation et l'approche intuitive, convenant mieux aux usagers dont les raisonnements sont moins structurés, aux besoins plus illustratifs que documentaires, ou comprenant mieux les accès par cheminement dans une structure contenant les documents.

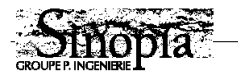

### **Recherche exhaustive**

Il s'agit d'une approche traditionnelle où toutes les fonctions de recherches habituelles sont activées. Les requêtes s'effectuent en renseignant un, ou plusieurs champs d'une fiche descriptive vierge.

La recherche peut s'effectuer en texte libre dans certains champs que le cahier des charges final doit définir. L'accès à un lexique ou thesaurus permet de normaliser les recherches ou de fiabiliser celles-ci par rapport au fonds traité.

### **Recherche intuitive**

Les recherches de non spécialistes des systèmes documentaires classiques sont empiriques et s'effectuent majoritairement au travers un labyrinthe de "chemins" ou d'accès thématiques. Le système devrait alors pouvoir proposer aux consultants des accès matérialisés en domaines, sous-domaines… qui lui offriront cette possibilité d'explorer "matériellement" le fonds. La métaphore du labyrinthe est ici intéressante. Le consultant s'oriente, parcours, découvre le fonds et trouve plus facile l'objet de sa requête.

Nous sommes loin d'une démarche documentaire traditionnelle mais ce type de comportement est plus fréquent que l'on ne le croit habituellement.

Les résultats de requêtes sont alors foisonnants ; le "bruit" documentaire est important, mais nous voyons là une opportunité à élargir le champ de recherche du consultant, de susciter de l'intérêt pour des documents inconnus, répondant toutefois à l'objet de la recherche, mais quelquefois décalés par rapport à une demande traditionnelle qui les aurait peut-être occulté.

*L'accroissement du "bruit" permet alors un élargissement de l'offre et une diversification de l'imagerie.*

On est attiré opportunément par des documents moins connus, à la pertinence inférieure à celle de l'illustration initialement recherchée.

Ce constat nous a amené à proposer, à partir de logiciels éprouvés et standards, des interfaces utilisateurs spécifiques pour chaque entreprise où le consultant peut visualiser et découvrir aisément les structures et la richesse du fonds approché.

Les études comportementales des usagers ainsi qu'une recherche approfondie de l'ergonomie des postes nous ont conduit à édicter quelques principes :

**•** Nous concevons un écran de dialogue d'ordinateur plus comme une page de livre que l'affichage d'un message informatique sur un tube cathodique.

**•** Tout système doit signaler en priorité son contenu : les types de documents proposés et leur répartition.

Afin de sécuriser le consultant, chacun de ses choix doit être rappeler sur une zone principale de la page-écran (de préférence en haut à droite).

Ainsi, chacun aura la possibilité de se remémorer en temps réel son parcours, donc de comprendre sa situation dans la base de données.

L'idéal serait de faire figurer une structure virtuelle de l'organisation des informations dans une zone de la page-écran et un pointeur clignotant correspondant au positionnement du consultant.

Cette figure pourrait même être active, on pourrait ainsi activer les points stratégiques et aller se positionner au point correspondant dans la base de données.

**•** L'écran informatique, une "fenêtre" qui s'ouvre sur le "bureau" informatique, une icône, sont des concepts étrangers au novice.

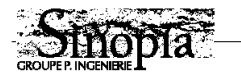

L'icône, particulièrement, est un objet perturbant qui nécessite la compréhension de sa signification, une mémorisation et un rappel lors de sa lecture. Elle est rarement signifiante spontanément. Par conséquent, son utilisation doit être évitée le plus souvent possible.

Nous préconisons des zones de commande (boutons) aux fonctions identifiées à l'aide d'une expression en langage clair.

Une page-écran ne devrait pas comporter plus de dix fonctions (boutons). Au delà, la lisibilité du set d'organes de commande devient obscure. Il faut préférer ventiler ses organes de commandes sur plusieurs page-écran.

Chaque organe de commande doit être signalé clairement. En dépit des recherches graphique, chaque zone active (bouton) ne doit pas être ambiguë.Signalons qu'il ne faut pas confondre ergonomie et graphisme.

**•** L'affichage des documents illustratifs doit retenir toute notre attention.

Un document, qu'il s'agit d'étudier, en dehors de toute considération artistique, doit se présenter sans provoquer de perturbation au niveau du regard.

L'observateur doit conserver une vision objective.

Il faut préférer un fond de densité et de valeur neutre ; un gris à 60% convient le plus souvent pour une collection homogène.

Les fonds noir ou blanc perturbent la rétine et provoquent une "sur" ou "sous exposition" de la lecture (noir => l'iris de l'œil s'ouvre => doc. sur exposé ; blanc => l'iris se referme => doc. sous exposé).

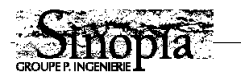

# **INTERVENTION DE PIERRE IAFRATE POUR MATRA BAE DYNAMICS**

Pierre Iafrate, responsable de la Communication Externe, présente un exemple de photothèque réalisée selon les préceptes énoncés par Daniel Hennemand.

Trois services sont producteurs et consommateurs d'images chez Matra BAe :

- La Communication externe
- La Communication interne
- Les Relations publiques

La communication externe est responsable de la production de l'ensemble des outils de communication que ce soit pour l'interne ou à destination de l'externe.

C'est donc une grosse quantité de visuels que nous avons à gérer en dehors même des expositions, audiovisuels, publicités, nous produisons des brochures et une revue destinée à l'externe.

Nous avons pris conscience que le fonds reposait sur la mémoire d'une seule personne (moimême), ce qui nous a paru très dangereux. C'est pourquoi la décision d'investir dans un système de gestion des documents (ektas, vidéos, brochures) a été prise.

Il y avait 7500 ektas, 30 films actifs et 30 brochures bilingues.

La première étape a été l'expression des besoins :

- Préservation des originaux
- Archivage classé (code barre ou autres) ou non
- Définition des domaines d'activités
- Consultation rapide
- Exportation de fichiers base définition pour les maquettes
- •Consultation délocalisée hiérarchisée.

Les images proviennent de nombreuses destinations, avec un accès protégé dans certains cas ce qui compliquait encore les choses.

• Nous avons également inventorier la provenance des demandes d'images :

La Communication externe, le service PAO, la communication interne, les centres en province ou à l'étranger.

Nous nous sommes posés beaucoup de questions :

- Quel niveau de consultation
- Quels supports disponibles pour gérer les images, les vidéos
- Quel budget
- Quels outils
- Le planning de réalisation de l'ensemble
- Le choix de traitement en interne ou en externe

Le cahier des charges portait sur l'existant en tant que logiciels, l'ensemble des supports et moyens de numérisation envisagés, les mémoires optiques, les CD Rom, photos CD...

A partir de là, nous avons décrit la chaîne image telle que nous la souhaitions pour Matra BAe Dynamics et c'est à partir de cette description de la chaîne image que nous avons notre solution de photothèque numérique.

En tant que néophyte moi-même, il nous est apparu que cette solution devait être très simple d'accès; elle devait gérer des éléments multimédias : brochures, photos et vidéos.

Ensemble de personnes devait pouvoir visualiser

Ensemble de personnes devait pouvoir éditer

Ensemble de personnes devait pourvoir gérer

C'est pourquoi nous avons opté pour une architecture d'accès basée sur l'organigramme de Matra BAe Dynamics.

*(Présentation d'un film vidéo sur la photothèque Matra BAe Dynamics)*

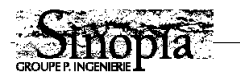

# **UN AUTRE EXEMPLE DE RÉALISATION SELON LES PRÉCEPTES DICTÉS ICI**

Il s'agit de la photothèque de 3M France avec un fonds initial de 50 000 images, dont seulement 5000 ont été retenues et numérisées.

- L'interface et l'indexation ont été réalisé en français et en anglais.
- Accès par fiche documentaire traditionnel (recherche exhaustive)

• Accès par le biais de la structure de l'entreprise : des mises à jour sont parfois nécessaires lors de modifications de la structure de cette entreprise.

Accès donc à une liste de départements, de sous-départements, puis à l'imageur avec une mosaïque, une zone de réservation des images et une barre de navigation (commandes par boutons).

La signalisation doit être de notre point rédigée de vue en plein texte. L'icône est rarement significative et donc n'est pas toujours opérante.

# **Les fonctions**

Visualisation plein écran, recadrage de la photo, exportation de la partie sélectionnée de l'image, archivage, exportation, impression.

3M France ne souhaitait pas traiter les images en haute définition mais l'on voit se dessiner une jonction aujourd'hui entre la photothèque et le service PAO qui pourra faire évoluer cette organisation.

La base de données est consultable par chacun en libre service (écrans tactiles)..

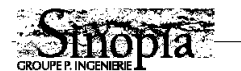

# **INTERVENTION DE MONSIEUR ROBERT MILLET, DIRECTEUR DE CYBERNETIX**

Cybernetix est une société spécialisée dans la robotique, systèmes automatisés pour l'industrie, le spatial, le militaire...

Nous avons mis au point des moteurs de gestion de fonds vidéos. L'évolution des techniques nous impose aujourd'hui le développement d'une solution numérique.

Il y a dix ans, nous avons équipé la vidéothèque de la ville de Paris. Ce système représente 10 000 cassettes ; 79 magnéto ; 55 postes de consultation ; 60 sièges infrarouge... (Présentation d'une vidéo de la vidéothèque de Paris)

Cybernetix traite l'aspect consultation uniquement et non l'aspect traitement de l'information. Mais l'arrivée du numérique change un peu notre métier initial.

Pour la vidéothèque de la Cité des Sciences et de l'Industrie, il y a un magasin robotisé qui gère des vidéodisques et nous sommes en train de livrer un deuxième système dans lequel nous avons inclus des CD Rom (numérique donc). La diffusion se fait sur réseau ATM avec la même interface que le premier système. Cela permet de passer de l'un à l'autre et au public de consulter aussi bien de l'analogique que du numérique et de l'interactif.

La même démarche est à l'étude pour la vidéothèque de Paris (18 accès vidéos numériques) pour des films très demandés et ainsi éviter la manipulation trop fréquente d'une même cassette.

Le signal numérique est converti et transmis par le réseau analogique; les mutations technologiques en cours peuvent être ainsi envisagées progressivement sur des systèmes analogiques déjà installés et opérationnels.

Cybernetix gère de la vidéo mais aussi de l'image, du texte avec des fonctionnalités qui se rapproche de ce qu'on a développé jusqu'à maintenant avec l'intégration de fonctions d'exploitation ne nécessitant pas un haut niveau de compétence informatique. Les fonctions de consultation se font grâce à une interface homme/machine conviviale, utilisant un navigateur de type Web, avec un logiciel de recherche en texte intégral. L'accès grand public est sécurisé.

Notre philosophie de notre système nous permet d'offrir des solutions allant d'une configuration modeste (3, 4 postes d'un budget de 300 KF) à de gros systèmes (40 ou 50 postes).

### **Questions/Réponses**

Quid des entreprises qui ont investi dans des systèmes analogiques très chers (de l'ordre de millions) et quid de la pérennité de ces informations même si ces systèmes ont satisfait des milliers d'usagers (Institut du Monde Arabe, La Villette, la Fondation Albert Khan) ? Les mêmes réflexions peuvent être faites au niveau de l'entreprise ; il s'agit d'être prudent quant aux investissements, aux choix technologiques. Il est vrai qu'en ce qui concerne la vidéo, nous vivons aujourd'hui une évolution importante, avec le numérique (MPEG 1, 2, 3...).

• Question : dans le cas de Matra, on se limite à la consultation d'une séquence, est-il possible d'accéder à l'intégralité du programme?

• Réponse de Daniel Hennemand : non, on n'accède pas en ligne à la vidéo elle-même, il s'agit

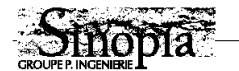

d'une simple identification grâce à la numérisation de quelques minutes du master en MPEG. Il est vrai que chez Matra, le fonds vidéo est modeste avec une quarantaine de films, mais la plupart des entreprises hésitent encore à faire le pas.

Voire une séquence en numérique, visualiser le time code (l'adresse) est à portée d'investissement d'une entreprise. Techniquement, il est simple d'enregistrer le time code, le code d'entrée et de sortie et d'effectuer une sorte de pré-montage numérique, de dérushage. Pour ma part, je considère que l'on sort là du domaine purement documentaire et que l'on prend surtout le risque d'encombrer le poste de travail.

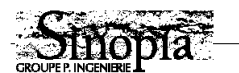

# **INTERVENTION DE JEAN CHRISTOPHE TABOADA, représentant Inedit, filiale de l'AFP**

Le domaine d'intervention d'Inédit est l'Ingénierie éditoriale. Nous travaillons avec des journaux et des magazines. Inédit conçoit et intègre des solutions de gestion de flux d'information.

Nous nous trouvons à mi chemin entre les agences de presse et les journaux. D'un côté production et gestion d'images, de l'autre flux de ces informations.

# **Rappels sur ce qu'est Internet**

Internet est un réseau de réseaux maillés utilisant des protocoles standardisés, susceptibles d'être utilisés sur de nombreuses plates-formes.

Plusieurs services sont proposés par Internet

- Messagerie (mail)
- Transfert de fichiers (FTP)
- Publication de données et "interactivité" (Web)

### **Le WWW et l'image**

Un consensus se fait autour de 2 formats sur le Web : JPEG (Joint Picture Expert Group) et GIF (Graphic Interchange Format).

L'utilisation de l'image d'illustration est assez difficile compte tenu des faibles bandes passantes.

Le passage de la haute définition est encore quasi impossible.

### **L'Intranet**

Cette utilisation se fait dans le cadre du réseau de l'entreprise.

Dans le cadre d'une photothèque, les principes du réseau des réseaux facilitent la mise en place des mécanismes au service de la base image de l'entreprise, et cela du point de vue:

- de la collecte de l'info
- du stockage/gestion
- de la diffusion

### **Collecte**

Par la transmission d'une image sous forme de pièce jointe (attachée) et par la mise en place de "serveurs de dépôt" (FTP...)

Stockage et gestion

Par l'utilisation de la base de données de l'entreprise, si elle existe, en élargissant son audience. Il est facile en effet de créer des passerelles entre la base et un serveur de type Web.

Par la mise en place de bases de données dont l'utilisation est la même qu'on y accède par un réseau interne ou via l'Internet.

Diffusion

On accédera à sa photothèque par un navigateur de type Netscape, avec la même mécanique. Il n'y a pas ou peu de modification en terme informatique et donc on va pouvoir travailler vraiment sur l'interface à proposer et la finesse des informations que l'on souhaite diffuser.

#### **A propos d'indexation**

Une image se définit (d'un point de vue informatique) par les informations textuelles qui la décrivent. La pierre angulaire c'est l'organisation, la qualification de l'image que je souhaite

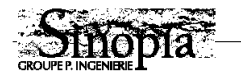

informatiser. l'indexation prend tout son sens de façon à pouvoir retrouver une image. Décrire pour structurer le fonds, décrire pour retrouver une image.

Deux attitudes : une approche "SGBD" : Les informations sont dans une base de données c'est à dire que les données sont dans la base, les fichiers "images" ailleurs sur des supports.

Les informations sont dans l'image elle-même :Utilisation du format IPTC (International Picture Télécommunications Comittee) qui est une norme mondiale d'émission et de transmission d'image pour les agences de presse. Les images et les champs qui qualifient cette image constituent un fichier autonome.

Les images contenant leur propre description, utiliser l'IPTC revient à mettre en place un système qui permette de rechercher du texte (qui qualifie l'image) en texte intégral (Fulcrum, Verity, PLS), les mots signifiants étant indexés.

IPTC n'est pas une panacée universelle mais remplit son office de transmission, stockage, gestion d'une information image. Les images contenant leur description, le système informatique, même s'il est changé, restent pérennes sans remettre en cause le fonds. Inédit à réaliser l'implémentation pratique du format IPTC dans le développement pour l'AFP des logiciels MacDesk Browser, MacDesk Com, MacDesk Edit et MacDesk Reporter.

### **Questions/Réponses**

• Question : peut-on changer l'image sans perdre l'enveloppe ?

• Réponse : Oui MacDesk Edit, permet d'extraire le fichier image proprement dit de l'enveloppe, de la retoucher dans un logiciel adapté puis de refermer l'enveloppe sans avoir rien modifié de l'image elle-même.

• Question : ces réseaux peuvent ils servir à la diffusion, à la communication des photothèques industrielles.

• Réponse : ces moyens de communication s'affranchissent de la plate-forme utilisée, et donc que j'ai un Macintosh, un PC, un terminal sous Unix, que je sois à Paris ou ailleurs je vais pouvoir me connecter et recevoir les informations envoyées depuis des systèmes différents.

• Question : Y a-t-il un encryptage de l'image ? Le format IPTC est-il une réponse aux soucis de sécurité dès lors que des images de l'entreprise vont circuler sur les réseaux ?

• Réponse : non, l'IPTC en soi ne gère pas l'aspect confidentialité. Sauf dans l'aspect technique de l'envoie qui s'effectue à des adresses précises (transmission par satellite). En revanche, l'IPTC peut contenir n'importe quel objet. Si l'on peut codifier l'objet ou l'accès à l'objet, alors oui on peut parler de sécurisation de l'objet. L'image pack prévoit ou prévoira bientôt deux manières de signer la provenance de l'image ; la première en intégrant le filigrane de l'entreprise dans les deux dernières résolutions ; la seconde en encryptant la ou les hautes résolutions.. On intervient sur le fichier pour le rendre difficilement diffusable sans sa signature.

Mais il y a aussi l'aspect diffusion de l'information : à partir du moment où une entreprise décide d'utiliser le Web pour diffuser, il y a automatiquement des mécanismes d'identification de qui se connecte pour accéder à quoi. On intervient sur la diffusion en terme d'accès : identification de qui se branche.

• Question : comment fait-on concrètement pour publier des images sur Internet ?

• Réponse : si les images sont au format JPEG ou GIF (c'est à dire des formats accepter par les navigateurs), Internet peut diffuser ces images. Il vous faut disposer d'un serveur Web

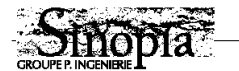

ou d'un accès à un serveur (fournisseur d'accès) et préparer des fichiers texte au format HTML avec des images JPEG ou GIF que vous déposerez sur le serveur en question. Le deuxième niveau est la création d'une base de données avec possibilité de consultation par le Web de la base.

• Question : France Télécom intervient-il dans ce processus de transmission ?

• Réponse : on passe par le réseau téléphonique et donc par France Télécom ; de plus, France Télécom propose des services de fournisseur d'accès (Wanadoo).

• Réponse de Daniel Hennemand : je reviens à la sécurité. Les entreprises sont très sensibles à ce sujet ; elles ont du mal à admettre que des images de l'entreprise pour aller de Paris à Perpignan par exemple puissent transiter par Hongkong. Internet est intéressant en tant que consultation seulement et non pour récupérer et transmettre des images hautes définition à usage professionnel. Mais Internet est parfait pour la consultation à distance de photothèque car il ne s'agit pas de transmission des hautes définitions.

• Réponse de Jean Christophe Taboada : la commercialisation d'un fonds n'étant pas possible aujourd'hui sur le Net, il est préférable de faire transiter des basses définitions. Les "tuyaux" de transmission (pour la vitesse) n'est pas le véritable problème (RNIS, Numéris autrement dit permet un débit intéressant) mais bien le souhait de ne pas mettre à disposition du public le fonds lui-même en haute définition. La société Photodisc est à ma connaissance le seul serveur proposant l'achat d'images en haute définition en permettant au travers d'un navigateur de consulter à distance l'ensemble du fonds. La saisie de son numéro de Carte Bleue permet l'achat de l'image haute définition. Il est clair qu'il s'agit aussi d'une évolution des mentalités : les gestionnaires de fonds ont un côté un peu protectionniste encore.

Un des premiers projets d'Inedit fût d'interconnecter le serveur Web de l'agence France Presse avec son fil photo satellite en temps réel. Expérience un peu farfelue. L'énorme succès nous a obligé de prendre des décisions quant à la nature des images que l'on allait diffuser sur le Web. La connexion entre le serveur et le fil satellite en temps réel, permettait en effet à n'importe qui à n'importe quelle heure du jour depuis n'importe quel point du globe de voir la production satellitaire de l'agence France Presse. Immédiatement, les problèmes et en particulier celui de la gestion des droits se sont posés, puisqu'il y avait exclusivité de la gestion territoriale de certaines images de l'AFP dans le monde (en particulier au Japon). Très vite nous avons du revenir à une publication moins ambitieuse, dans la taille de l'image (imagette de référence absolument inutilisable dans un autre contexte que celui de l'écran).

• Question : Vous nous avez parlé là de problèmes de droits, mais qu'en est-il d'un groupe qui souhaite communiquer sur lui ou une filiale et qui installe sur le réseau des images afin que celles-ci soient diffuser ? Là il n'y a pas ce problème, le temps de transfert est-il rédhibitoire ? Ce groupe peut-il mettre ces images sur le Web ? est-ce intéressant malgré tout ? • Réponse de Daniel Hennemand : le chargement d'un logiciel de 3, 4 Mo c'est déjà beaucoup, au delà, cela ne paraît pas raisonnable (1 heure pour récupérer un fichier de 4 Mo, c'est long!).

Réflexion venant de la salle : 1 heure c'est malgré tout beaucoup moins long qu'un Chronoposte par exemple ou un DHL.

• Réponse de Daniel Hennemand : certes, mais lorsque vous êtes connecté, vous mobilisez votre ligne téléphonique, votre ordinateur. Avec DHL, pendant que cela voyage vous faites autre chose.

Vous avez peut être raison s'il s'agit d'une seule image, mais s'il s'agit d'organiser une convention ou une manifestation il peut s'agir très vite de plusieurs dizaine d'images. Dans ce cas,

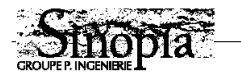

je crois que le transport physique est encore le mieux.

Réflexion venant de la salle : rien ne vous empêche de mettre sur le serveur de votre entreprise des images libres de droits à l'aide notamment des contrats signés avec les photographes. Il ne faut pas oublier ce dont nous n'avons pas parlé au cours de cette journée : je veux parler de la gestion des droits.

• Réponse de Daniel Hennemand : il est vrai que la prise de conscience est faible. C'est à nous d'alerter les gestionnaires. Parallèlement on vit la révolution que représente la diffusion (sa rapidité et son ampleur) sur le Net. Nous ne pouvons que jouer sur le registre de l'exception culturelle. Je le regrette sincèrement.

Retour de la salle : ce que je veux dire, c'est qu'une entreprise qui aujourd'hui signe un contrat avec un photographe, doit prévoir ce cas de figure.

• Réponse de Daniel Hennemand : notre rôle est d'alerter sur le bon droit, sur la réalité des choses et faire profiter nos clients de notre connaissance.

Bien que le droit français soit très strict sur la propriété artistique inaliénable d'une image, lorsque vous allez en entreprise, vous vous rendez compte que de fait, une image achetée l'est sans condition. Le photographe n'a guère souvent le choix que de s'exécuter. Je le déplore, mais c'est un constat.

• Réponse de Jean Christophe Taboada : je voudrais pour illustrer ces propos, vous reparler des images japonaises pour lesquelles l'agence France Presse avait imaginé une clause particulière dans leur contrat avec les photographes pour la diffusion de ces images. Cette clause est tombée d'elle même ; le service juridique a négocié cas par cas les litiges.

• Réponse de Daniel Hennemand : de même que la protection d'un logiciel vous ait clairement annoncé lorsque vous ouvrez un logiciel lorsque vous l'installer sur votre ordinateur, on commence à voir sur quelques serveurs des clauses de propriétés artistiques. Je doute que cela soit suffisant, mais cela peut alerter les négligents.

• Question : A propos des capacités de débits, à partir du mois de mars à Paris, le Câble va proposer un service d'accès à Internet : ce service va-t-il se substituer à France Télécom, le débit sera-t-il plus important ?

• Réponse de Jean Christophe Taboada : Oui, on est en dehors de France Télécom, en ce qui concerne le mécanisme d'accès, avec une nuance, c'est que le Câble est une filiale de France Télécom. Deuxièmement, le débit est époustouflant puisque l'on obtient des débits 10 ou 15 fois plus importants. Pour l'utilisateur individuel, cela se traduit surtout par la possibilité de rester connecter en permanence d'une part, et d'autre par la différence considérable entre rapidité d'envoi et de réception des informations, celles-ci étant vraiment beaucoup plus rapides. C'est la première fois que l'on voit des systèmes asymétriques. Or, la plupart du temps il s'agit bien de ça : on reçoit beaucoup plus d'information que l'on en envoie. On envoie une requête et l'on attend une réception, sous forme de son d'image, de texte long à télé charger. Liaison rentrante chez soi très rapide (de l'ordre de 30 Mo bites) et émission faible ce qui est logique. Téléchargement, téléphonie... vont devenir possibles.

L'accès se fait par l'intermédiaire d'un modem câble qui part en Y, d'une part vers la télévision pour recevoir les chaînes câblées, et d'autre part qui va vers l'ordinateur, par l'intermédiaire de cette "boite" modem câble.

Pour modérer ces propos, il faut préciser, que ces débits ne sont accessibles que dans le cadre du câble; Dès que vous en sortez, pour vous connecter aux USA par exemple, vous retrouvez le débit habituel et les engorgements du Net.

• Question : que se passe-t-il aujourd'hui dans les entreprises avec l'arrivée d'Intranet ; est

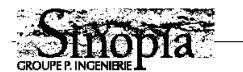

ce un outil en train de prendre le pouvoir dans l'entreprise ?

• Réponse de jean Christophe Taboada : dans la mesure où c'est une technologie qui s'est testée à une échelle mondiale, et où l'on dispose d'un ensemble de logiciels à prix extrêmement réduits, quel responsable de parc hésiterait face à des technologies qui lui permettent de relier ensemble différentes plates-formes informatiques et à des coûts quasiment nuls. Qui aujourd'hui se dit : est-ce que je prends un réseau propriétaire ou un réseau de type Intranet. Avec des nuances, qui sont liées à la nature des données que l'on transporte, des services que l'on veut proposer sur son réseau. Ce n'est pas une panacée universelle, mais l'on peut se dire que ce qui est valable sur un réseau mondial comme l'est Internet, est à fortiori valable dans le cadre de l'entreprise, compte tenu de l'énorme diversité d'applications, de logiciels, de principes que l'on voit apparaître grâce à ces techniques. En outre, sur Internet, une idée trouve sa justification très rapidement. Quelqu'un qui invente un format d'image révolutionnaire, a une audience et une réaction très rapide.

Là où il fallait plusieurs millier de francs pour connecter des postes, le Net propose un browser à 300 ou 500 francs. Les interfaces au web se banalisent à un point tel, que les fabricants d'ordinateurs intègrent directement des interfaces d'accès au Web.

Remarque de la salle : pour des intérêts économiques, Bill Gates implémente dans ses ordinateurs un accès au Web, mais ainsi en vous obligeant à vous connectez à son serveur ; la visée est nette. L'enjeu de la banque directe est claire : il ne s'agit pas pour lui de vendre des accès mais bien des heures de connexion puis d'achat sur le réseau.

• Question : les logiciels d'accès sont quasi gratuits, on accède à une base, donc on fait l'économie d'un logiciel spécialisé de gestion de photothèque; est-ce que les coûts de développement d'interface entre la base et la page HTML ne vient pas compenser cela ?

• Réponse de Jean Christophe Taboada : aujourd'hui en partie, oui. La conception de ce que l'on appelle une CGI, ce petit morceau d'interfaçage, la passerelle entre le serveur Web et la ou les bases contenant les données que l'entreprise veut diffuser. Ce sera de moins en moins le cas dans la mesure où les logiciels majeurs du marché seront aptes à diffuser leurs données dans un format qui sera consultable très simplement. Donc il ne va rester qu'une seule chose, qui est la plus intéressante même si ce n'est pas la plus lucrative, qui va être la réflexion sur la structuration de l'information. Comment je structure l'accès à l'information ? De quel type d'interface vont pouvoir disposer mes utilisateurs, et comment je colore ces informations de la culture de l'entreprise. Voila qui va devenir vraiment intéressant.

### **Conclusion de Daniel Hennemand**

Notre souhait était de vous faire partager notre conviction que les outils de gestion, de production et de diffusion existent; que les entreprises peuvent investir de façon pérenne aujourd'hui dans des outils de communication de leur fonds.

Des standards existent également ; après les interventions de Marc Dubroca et Michel Vaissaud on ne peut pas dire que les choses sont simples. Les choix à faire avant tout investissement sont délicats, pourtant ces techniques numériques sont incontournables.

La réflexion et l'établissement d'un cahier des charges strict représentent la seule garantie à l'élaboration de solutions fiables.

Enfin, l'outil ne sera jamais autant efficace que si il est dimensionné à un certain profil d'utilisateur. L'outil standard nécessite une formation et nous éloigne de l'efficace concept de libre service. La machine doit se plier à la culture de l'utilisateur en entreprise et non l'inverse.

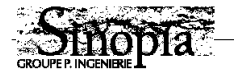